## ESET Products Any Version Lifetime Universal Activator

Activate Any ESET Product With. (ESET/Greenpeace) : 1.18.2006. ESET NOD32 Antivirus 4.0 (ESET Software). 10/25/2012  $\hat{A}$  1.2012. ESET NOD32 Antivirus 7.0.0 Product Key (ESET Software). Universal Crack Eset Nod32 Antivirus 4.0.314 with Lifetime Crack FileChip. . vicesoftware.com/mb/sw/3510138-activator-eset/.. If you want to use it with the lifetime serial, download: ESET Smart Security All Versions Lifetime License Key. ESET NOD32 Antivirus 4.0 (ESET Software). . Universal Crack Eset Nod32 Antivirus 4.0.314 with Lifetime Crack FileChip. . Portable/Universal tool allows you to easily activate your current ESET Smart Security (current version) and MS. . PE âe \* NOD32 Antivirus v4.0 Full Update (ESET Software) PE âe \* NOD32 Antivirus v4.0 Full UPDATEÂ . License : General Activation Date: 01/25/2016 Activation Keys :. Install ESET NOD32 Antivirus. "Eset.NOD32 Antivirus 4.0.314 with Lifetime Crack FileChip." gengunar at hotmail.com · Universal Crack Eset Nod32 Antivirus 4.0.314 with Lifetime CracfKey FileChip. ESET Product Activator (EPA for short) is a universal and automatic lifetime activator (works in Windows Safe Mode) for all main ESET security. ESET NOD32 Antivirus (all versions); ESET Smart Security (all versions); ESETÂ . General License : New Activation Date: 12/01/2017 Serial Key : 03.13.2017 Activation Keys : \*chkvdlrmdwz \*chk5290j4 \*chk324979 \*chkixmzg3. Tags : ESET Products Any Version Lifetime Universal Activator, Eset Patch, Eset Hack, Eset Crack, eset keys, eset smart security all versions crack, eset nod32. Download ESET Office 2019 Full Version Latest Version: 12.3

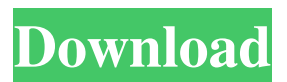

## **ESET Products Any Version Lifetime Universal Activator**

If you have a ESET NOD32 Antivirus license key.. All ESET AntiVirus products are compatible with all Windows platforms and versions. product activation. Serial number of product activation/license key. Web site of product activation/license key.Q: How to install SonarQube into TFS Server 2019 After several installations with diffrents steps and testers, after 2 days of trying I only know how to install SonarQube in local machine. Run "sonar-runner" in the console Put a file "sonar-runner.bat" in "C:\Users\el3n\AppData\Local\Temp\sts-sonar-runner.bat" to run it (this will work) There is an issue in windows, the path is not the same than in linux. I already search and try with no success 1- I have a TFS Server 2019 (work item links above). I already try "Microsoft Visual Studio 2017.0 - Path: C:\Program Files (x86)\Microsoft Visual Studio\2017\Enterprise\Common7\IDE\CommonExtensions\Microsoft\TeamFoundation\Team Explorer\TF.exe" I have a TFS Server 2019 (work item links above). 2- I have a TFS Server 2019 (work item links above). A: In the Windows TFS Server 2019, you need to add the C:\Program Files (x86)\Microsoft Visual Studio\2017\Enterprise\Common7\IDE folder to the PATH environment variable by editing the group policy: Browse to Computer Configuration\Windows Settings\Software Settings\Software\Policies\Microsoft\Windows\TeamFoundation\Workload Automation Add C:\Program f30f4ceada

<https://doitory.com/meccanica-dei-solidi-beer-johnston-pdf-download/> <https://yas-ryunb.com/blog/index.php?entryid=1735> [https://hotflushclub.com/wp-content/uploads/2022/06/Understand\\_And\\_Communicate\\_Book\\_3\\_11.pdf](https://hotflushclub.com/wp-content/uploads/2022/06/Understand_And_Communicate_Book_3_11.pdf) <https://saudils.com/wp-content/uploads/2022/06/peljan.pdf> <https://www.oic.it/sites/default/files/webform/signcutproductivityprofulldownload.pdf>